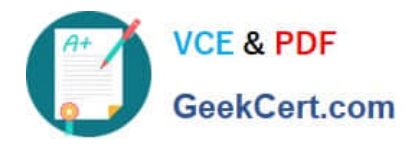

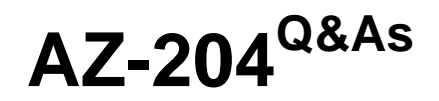

Developing Solutions for Microsoft Azure

# **Pass Microsoft AZ-204 Exam with 100% Guarantee**

Free Download Real Questions & Answers **PDF** and **VCE** file from:

**https://www.geekcert.com/az-204.html**

100% Passing Guarantee 100% Money Back Assurance

Following Questions and Answers are all new published by Microsoft Official Exam Center

**C** Instant Download After Purchase

- **83 100% Money Back Guarantee**
- 365 Days Free Update
- 800,000+ Satisfied Customers

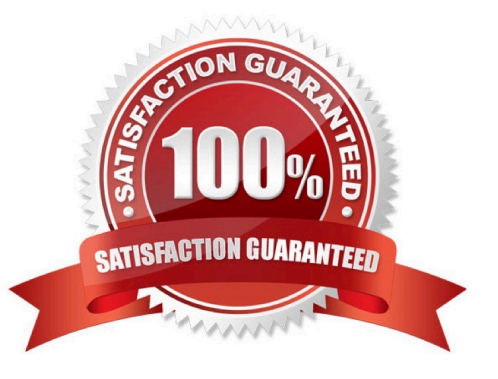

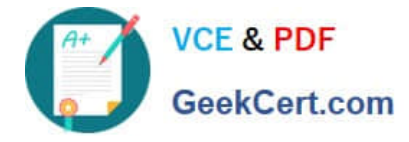

## **QUESTION 1**

Your company has an Azure Kubernetes Service (AKS) cluster that you manage from an Azure AD-joined device. The cluster is located in a resource group.

Developers have created an application named MyApp. MyApp was packaged into a container image.

You need to deploy the YAML manifest file for the application.

Solution: You install the docker client on the device and run the docker run -it microsoft/azure- cli:0.10.17 command.

Does this meet the goal?

A. Yes

B. No

Correct Answer: B

#### **QUESTION 2**

HOTSPOT

You need to configure Azure CDN for the Shipping web site.

Which configuration options should you use? To answer, select the appropriate options in the answer area.

NOTE: Each correct selection is worth one point.

Hot Area:

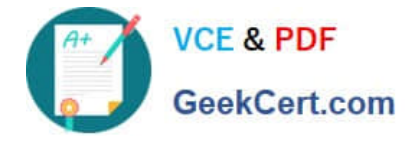

# **Answer Area**

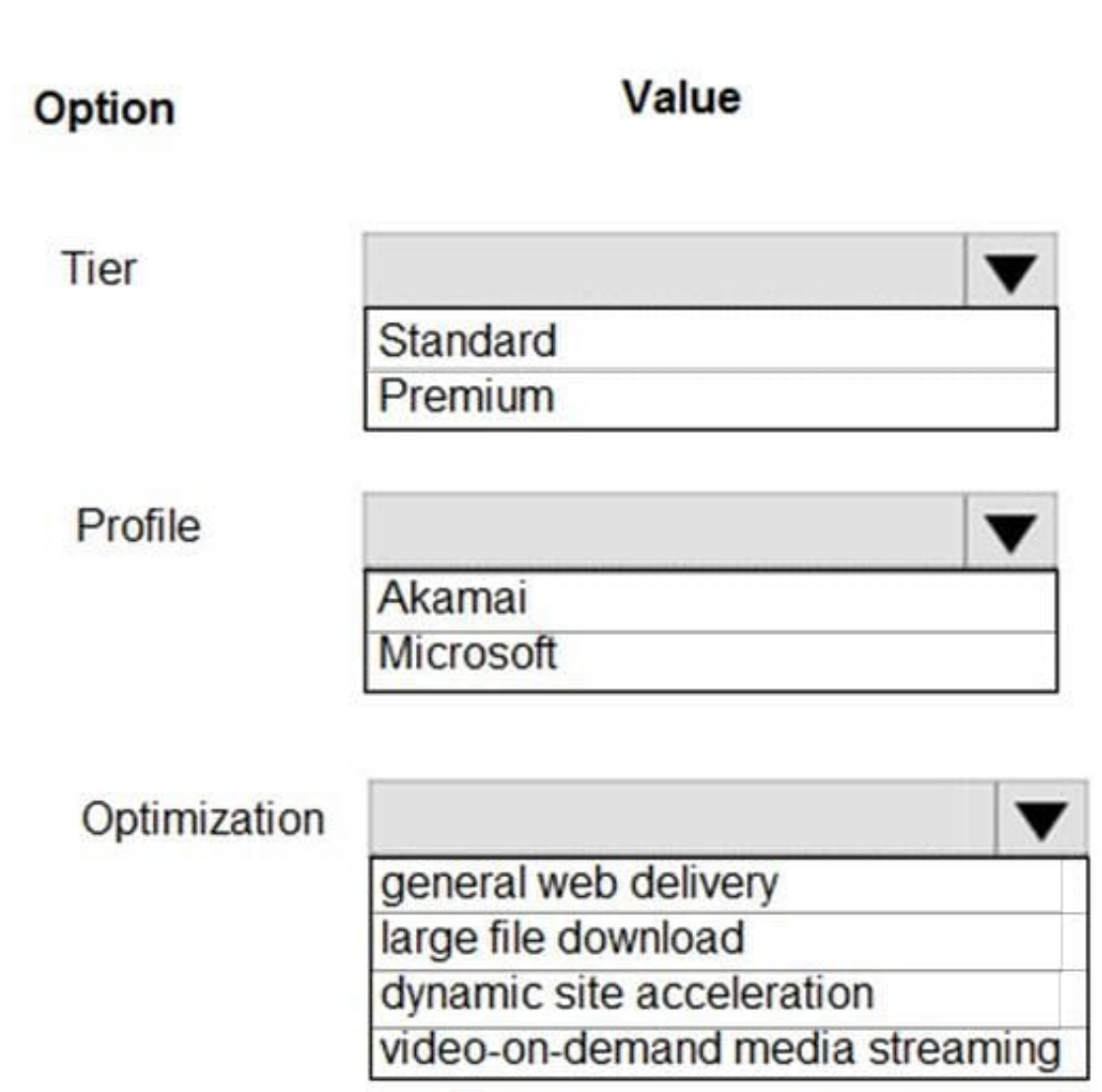

Correct Answer:

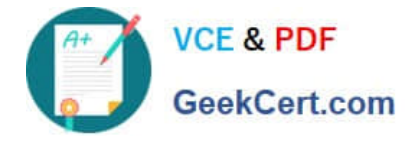

## **Answer Area**

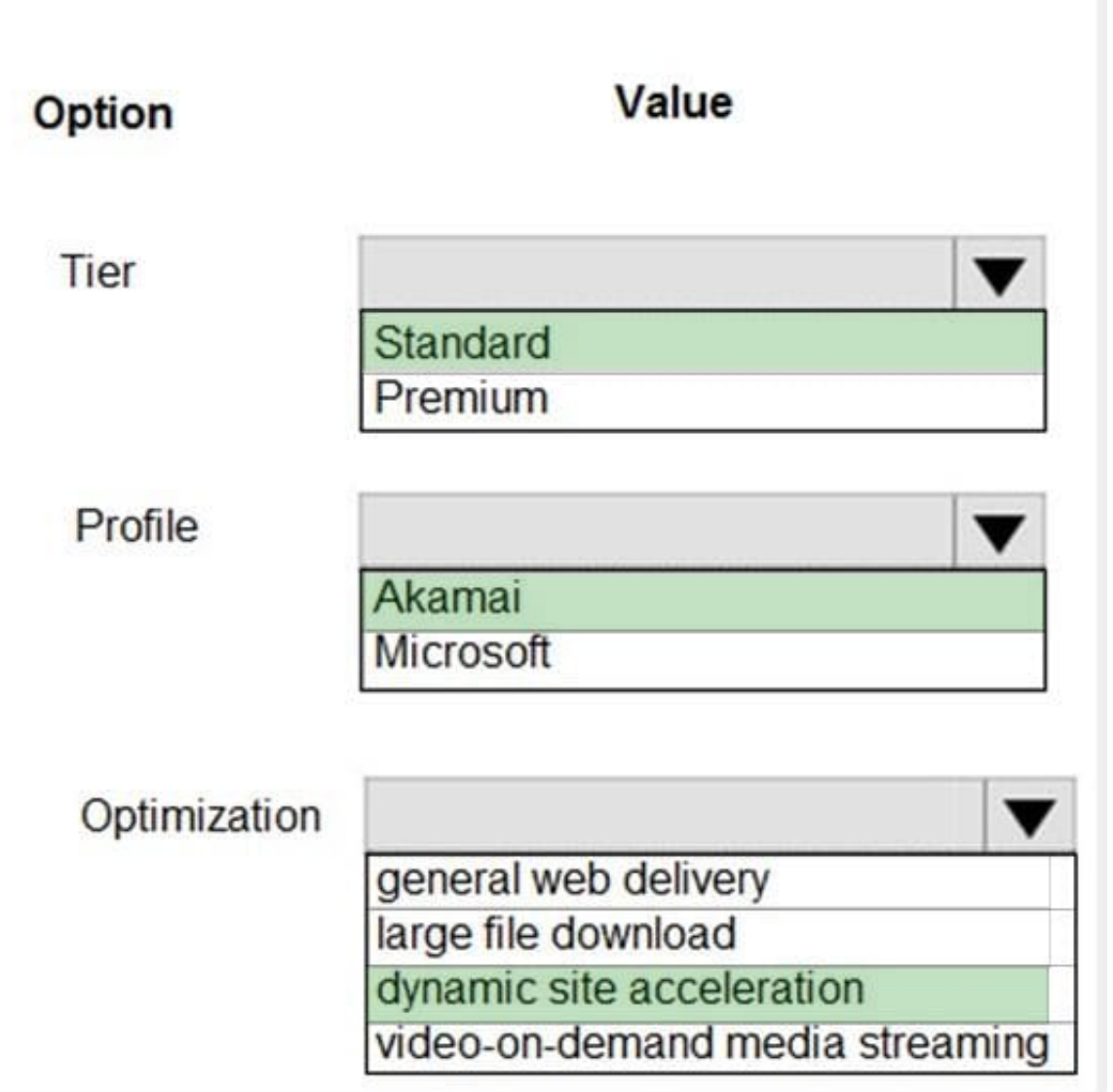

## Scenario: Shipping website

Use Azure Content Delivery Network (CDN) and ensure maximum performance for dynamic content while minimizing latency and costs.

Tier: Standard

Profile: Akamai

Optimization: Dynamic site acceleration

Dynamic site acceleration (DSA) is available for Azure CDN Standard from Akamai, Azure CDN Standard from Verizon, and Azure CDN Premium from Verizon profiles.

DSA includes various techniques that benefit the latency and performance of dynamic content. Techniques include route and network optimization, TCP optimization, and more.

You can use this optimization to accelerate a web app that includes numerous responses that aren\\'t cacheable.

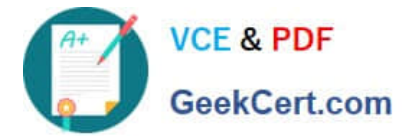

Examples are search results, checkout transactions, or real-time data. You can continue to use core Azure CDN caching

capabilities for static data.

Reference:

https://docs.microsoft.com/en-us/azure/cdn/cdn-optimization-overview

### **QUESTION 3**

Note: This question is part of a series of questions that present the same scenario. Each question in the series contains a unique solution that might meet the stated goals. Some question sets might have more than one correct solution, while others might not have a correct solution.

After you answer a question in this section, you will NOT be able to return to it. As a result, these questions will not appear in the review screen.

You are developing a web app named mywebapp1. Mywebapp1 uses the address myapp1.azurewebsites.net. You protect mywebapp1 by implementing an Azure Web Application Firewall (WAF). The traffic to mywebapp1 is routed through

an Azure Application Gateway instance that is also used by other web apps.

You want to secure all traffic to mywebapp1 by using SSL. Solution: You open the Azure Application Gateway\\'s HTTP setting and set the Override backend path option to mywebapp1.azurewebsites.net. You then enable the Use for App

service option.

Does this meet the goal?

A. Yes

B. No

Correct Answer: A

The ability to specify a host override is defined in the HTTP settings and can be applied to any back-end pool during rule creation.

The ability to derive the host name from the IP or FQDN of the back-end pool members. HTTP settings also provide an option to dynamically pick the host name from a back-end pool member\\'s FQDN if configured with the option to derive

host name from an individual back-end pool member.

SSL termination and end to end SSL with multi-tenant services. In case of end to end SSL, trusted Azure services such as Azure App service web apps do not require whitelisting the backends in the application gateway. Therefore, there is no

need to add any authentication certificates.

Reference:

https://docs.microsoft.com/en-us/azure/application-gateway/application-gateway-web-app-overview

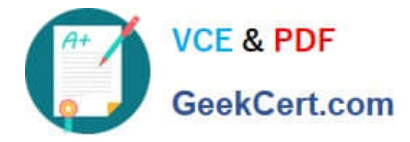

## **QUESTION 4**

HOTSPOT

You are developing an ASP.NET Core time sheet application that runs as an Azure Web App. Users of the application enter their time sheet information on the first day of every month.

The application uses a third-party web service to validate data.

The application encounters periodic server errors due to errors that result from calling a third-party web server. Each request to the third-party server has the same chance of failure.

You need to configure an Azure Monitor alert to detect server errors unrelated to the third-party service. You must minimize false-positive alerts.

How should you complete the Azure Resource Manager template? To answer, select the appropriate options in the answer area.

NOTE: Each correct selection is worth one point.

Hot Area:

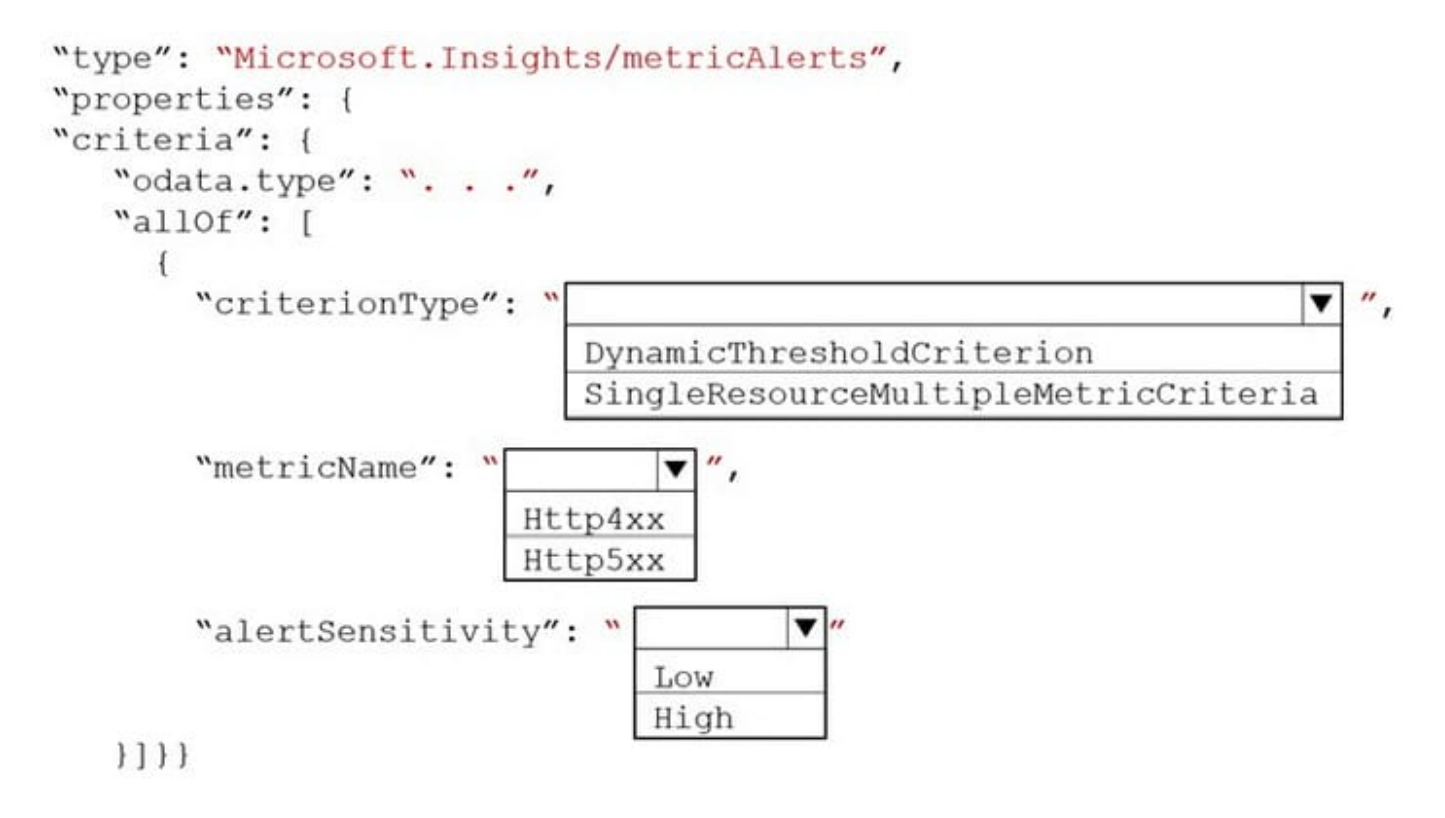

Correct Answer:

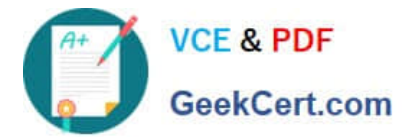

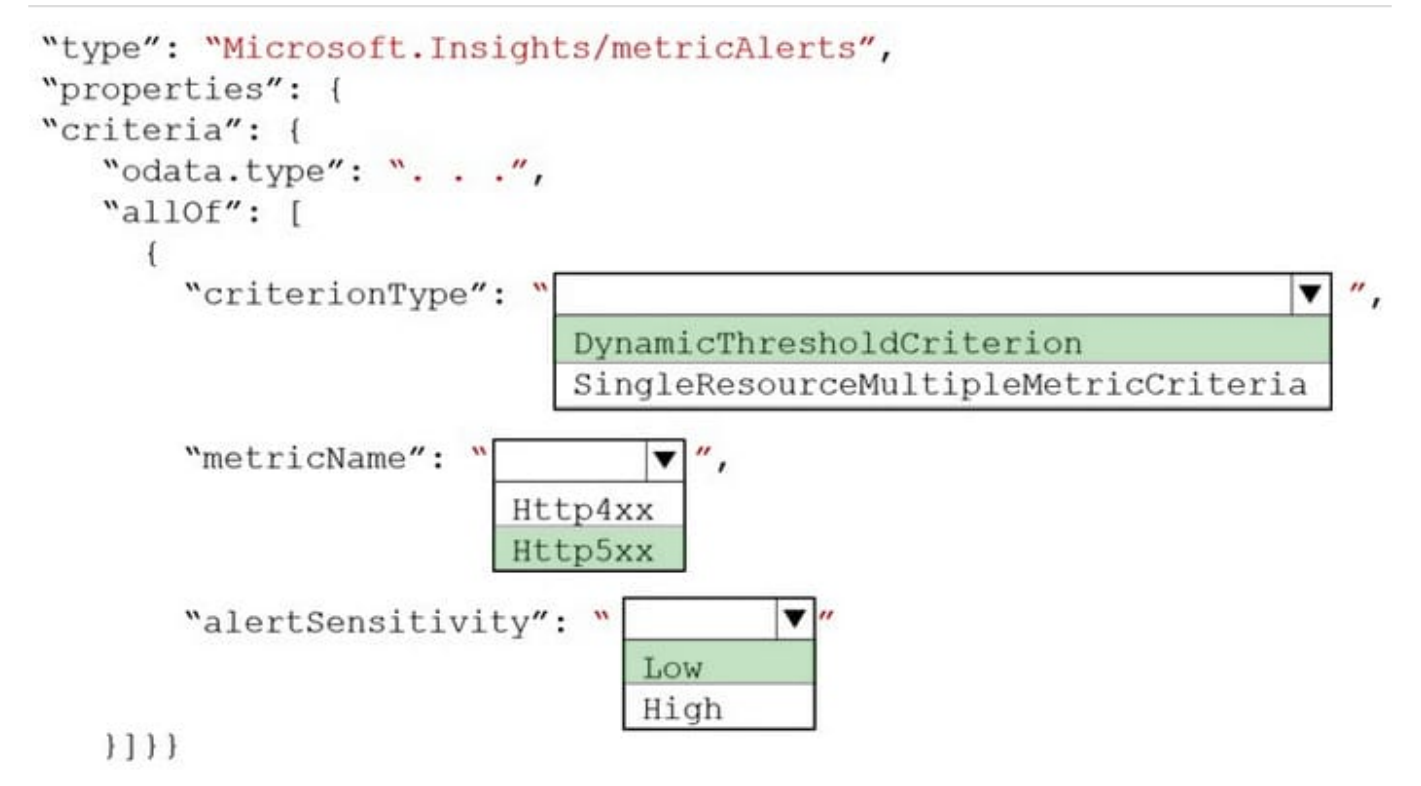

Box 1: DynamicThresholdCriterion

Box 2: Http5xx Server errors are in the 5xx range. Client errors are in the 4xx range

Box 3: Low

Reference: https://docs.microsoft.com/en-us/azure/azure-monitor/alerts/alerts-dynamic-thresholds

## **QUESTION 5**

You need to investigate the Azure Function app error message in the development environment. What should you do?

A. Connect Live Metrics Stream from Application Insights to the Azure Function app and filter the metrics.

B. Create a new Azure Log Analytics workspace and instrument the Azure Function app with Application Insights.

C. Update the Azure Function app with extension methods from Microsoft.Extensions.Logging to log events by using the log instance.

D. Add a new diagnostic setting to the Azure Function app to send logs to Log Analytics.

Correct Answer: A

Azure Functions offers built-in integration with Azure Application Insights to monitor functions.

The following areas of Application Insights can be helpful when evaluating the behavior, performance, and errors in your functions:

Live Metrics: View metrics data as it\\'s created in near real-time. Failures Performance Metrics

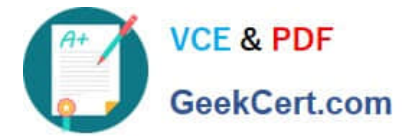

Reference: https://docs.microsoft.com/en-us/azure/azure-functions/functions-monitoring

[Latest AZ-204 Dumps](https://www.geekcert.com/az-204.html) <br>[AZ-204 PDF Dumps](https://www.geekcert.com/az-204.html) AZ-204 [AZ-204 Exam Questions](https://www.geekcert.com/az-204.html)